### Aula 5

#### Experimento II - Medidas de densidade

## Objetivos

- Principais objetivos
	- Como que a massa de um objeto depende das suas características espaciais?
	- Determinar a densidade de objetos diversos e tentar identificar de que eles são feitos
- Outros objetivos
	- $-$  Realizar medidas físicas simples
	- Levar em consideração a precisão das medidas em manipulações matemáticas
	- Gráficos e como extrair informações deles

### Geometria Euclidiana

- "Os Elementos" Euclides,  $\sim$  300 A.C.
	- Coleção de conhecimentos em geometria
	- Geometria euclidiana
- Objetos podem ser classificados segundo as suas dimensões
	- Unidimensionais - segmento de reta
	- $-$  Bidimensionais  $-$  figuras planas
	- $-$  Tridimensionais maior parte dos elementos no nosso dia a dia

## Materiais sólidos e homogêneos

- Quanto mais material, maior a sua massa
	- Também maior é o seu comprimento, área ou volume (se o objeto for 1D, 2D ou 3D)
- Densidade
	- Relação entre a massa e o seu volume

$$
\rho = \frac{m}{V}
$$

### Densidades linear, superficial e volumétrica

• Se o objeto é unidimensional  $(L = \text{comprimento})$ 

• Bidimensional  $(A = \text{area})$ 

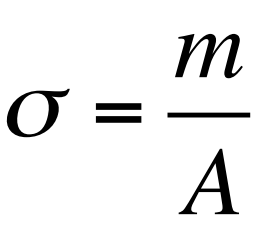

 $\mu =$ 

*m*

*L*

• Tridimensional ( $V = volume$ )  $\rho =$ *m V*

#### Dimensões características

- Área e volume têm dimensões, respectivamente, de  $L^2$  e  $L^3$ .
- Podemos escrever que, de forma geral, a massa de um objeto depende da sua densidade x uma potência da sua dimensão característica (n = número inteiro, 1, 2 ou 3)

$$
m=k_n L^n
$$

### Pergunta

• Esta relação entre massa é dimensão característica é válida para todos os tipos de objetos? 

$$
m=k_nL^n
$$

- Vamos investigar este problema.
	- Como estudar, em laboratório, objetos unidimensionais e bidimensionais em um mundo 3D?

### Objetos uni, bi e tridimensionais

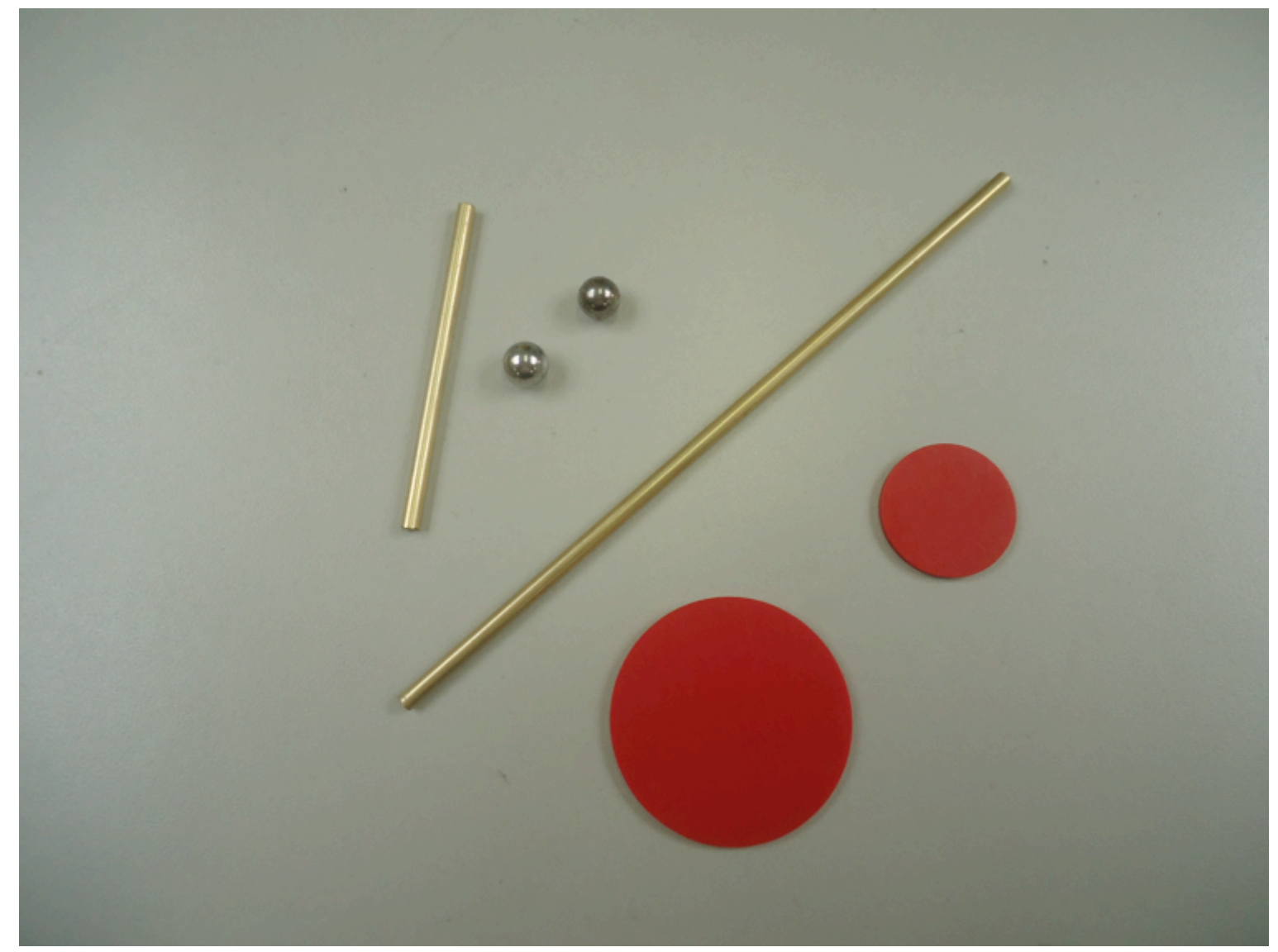

### Procedimento

- Cada grupo recebeu um conjunto de bastões (1D), discos (2D) e esferas (3D)
- Medir as dimensões dos objetos (todas). Identificar a dimensão característica de cada um deles
	- Use o instrumento adequado, seguindo um critério estabelecido pelo grupo
	- Dividam os objetos entre cada membro do grupo de forma a todos medirem todos objetos

#### Como fazer uma medida e representa-la?

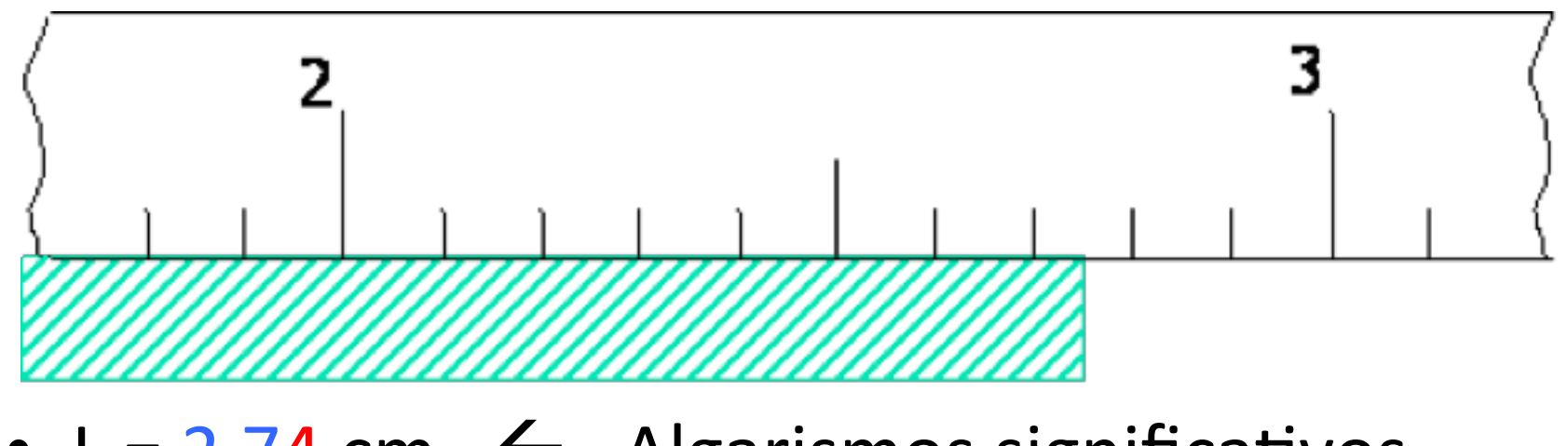

- $L = 2,74$  cm  $\leftarrow$  Algarismos significativos
- Todos aqueles que "tenho certeza" + primeiro duvidoso (lembre-se que sempre tenho que estimar um algarismo em uma medida)

## Aumentando a precisão  $L = 5,3$  cm

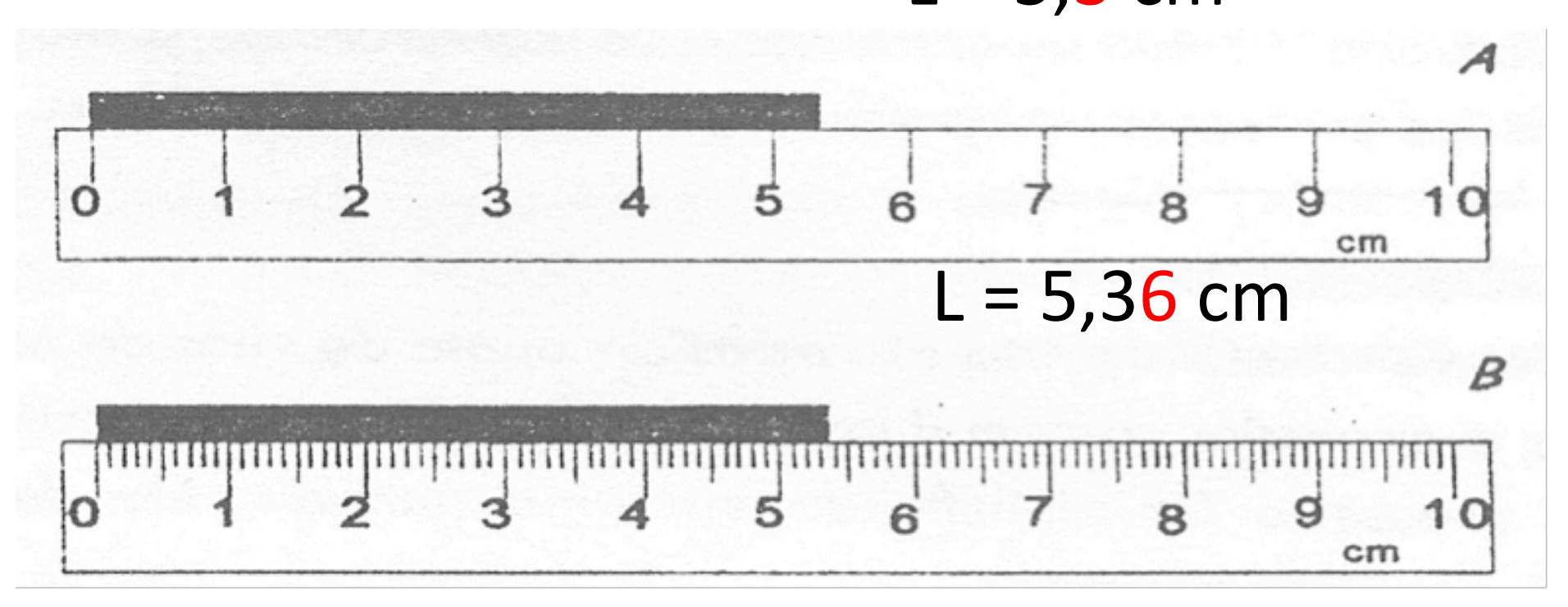

### Aumentando mais ainda a precisão

- O número de divisões em uma régua é limitado
	- Capacidade industrial de marcar as divisões precisamente
	- Nossa capacidade de leitura
- Como fazer medidas de comprimento com mais precisão?
	- Várias técnicas
		- Vamos olhar o paquímetro

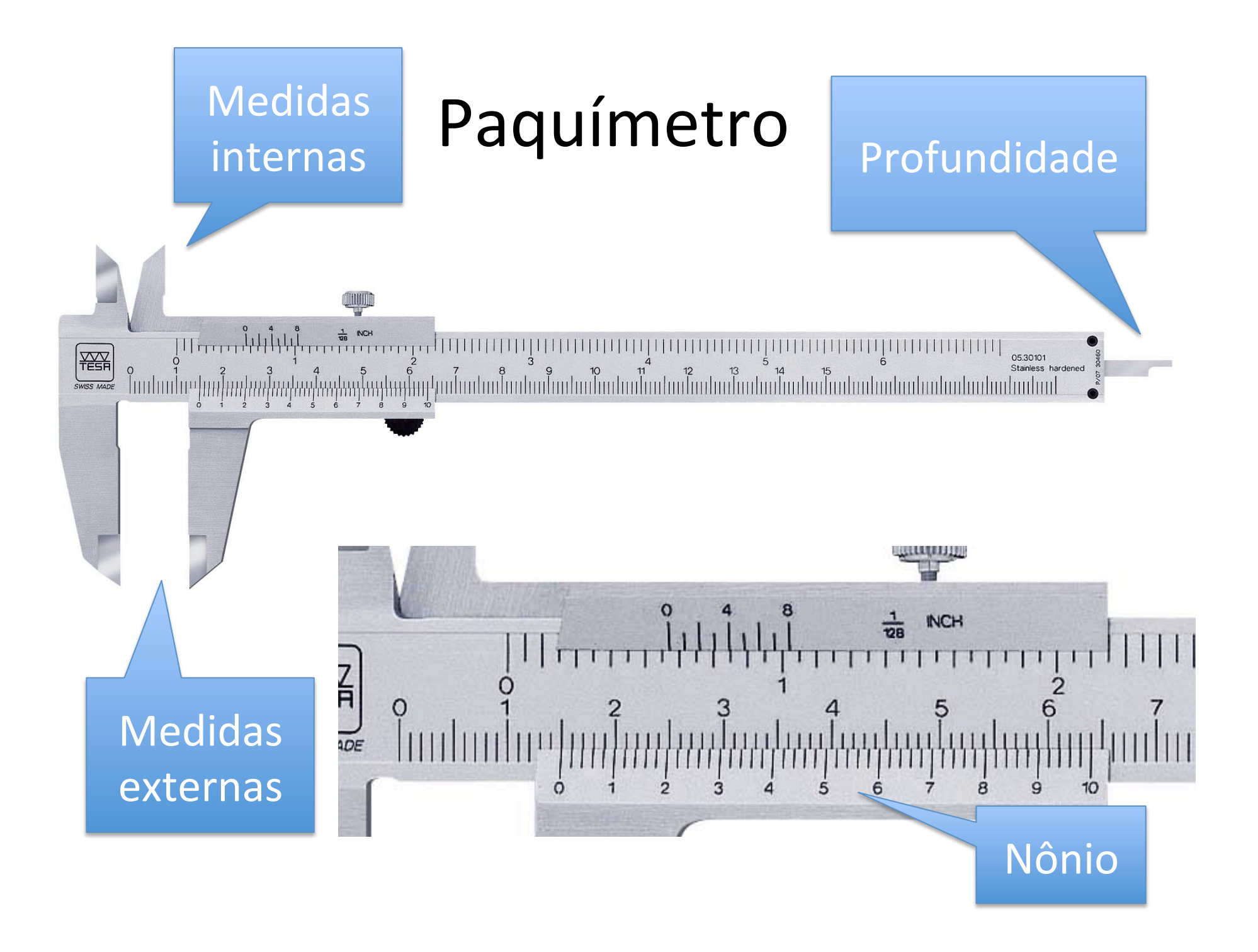

#### Princípio de funcionamento do Nônio

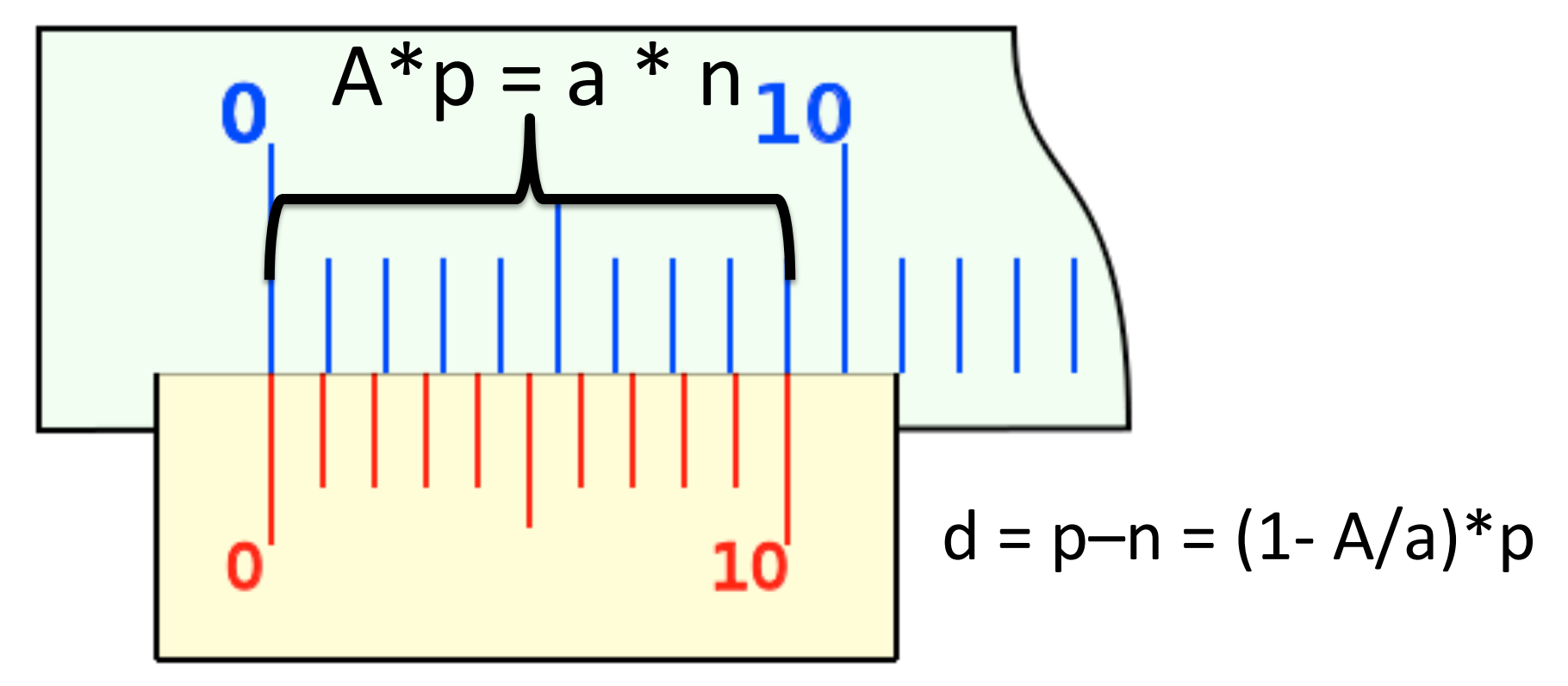

- A = número de divisões na escala azul
- p = tamanho da divisão na escala azul
- a = número de divisões na escala vermelha
- n = tamanho da divisão na escala vermelha

## Quem é d?

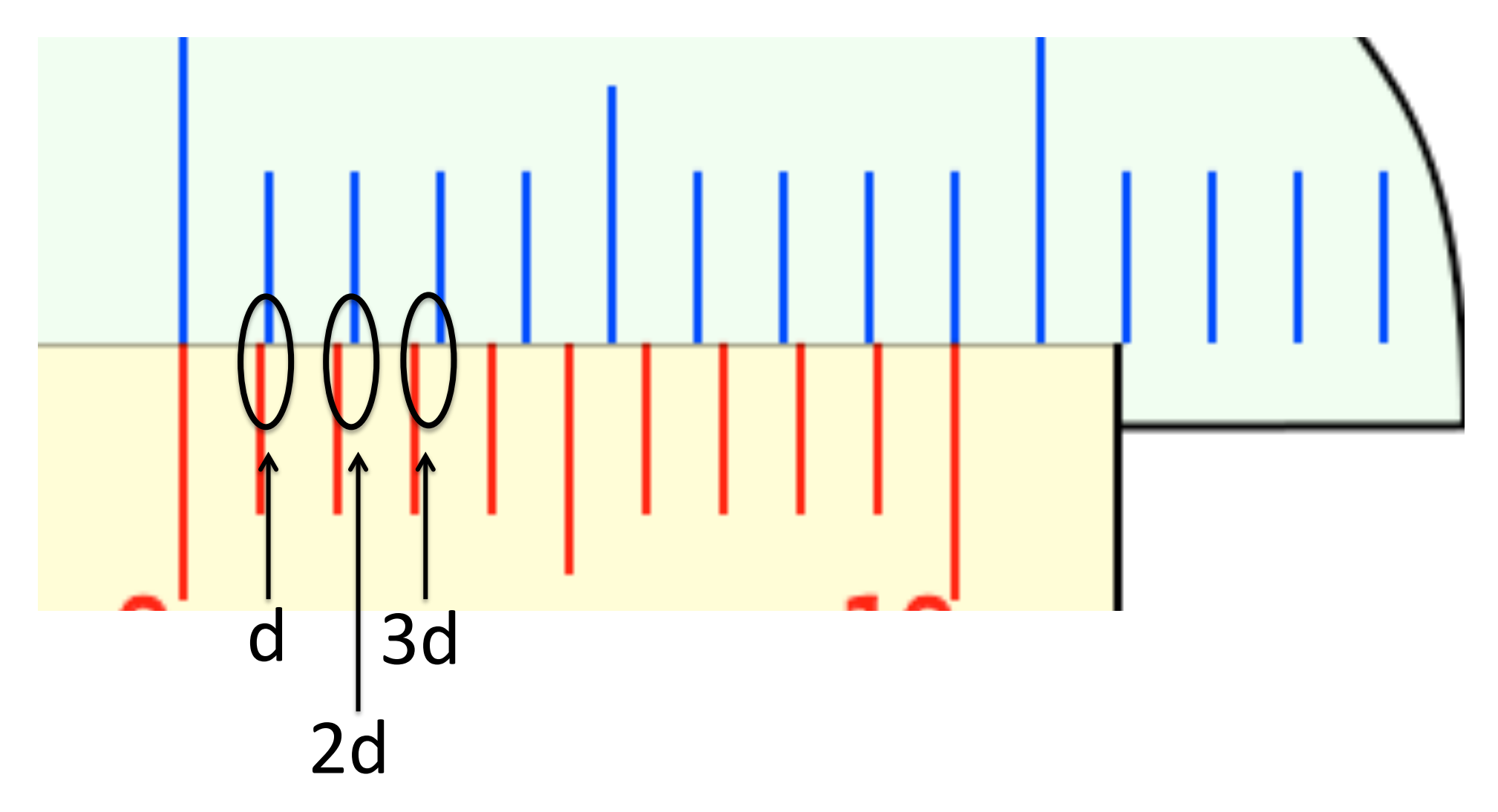

### Qual a leitura desses paquímetros?

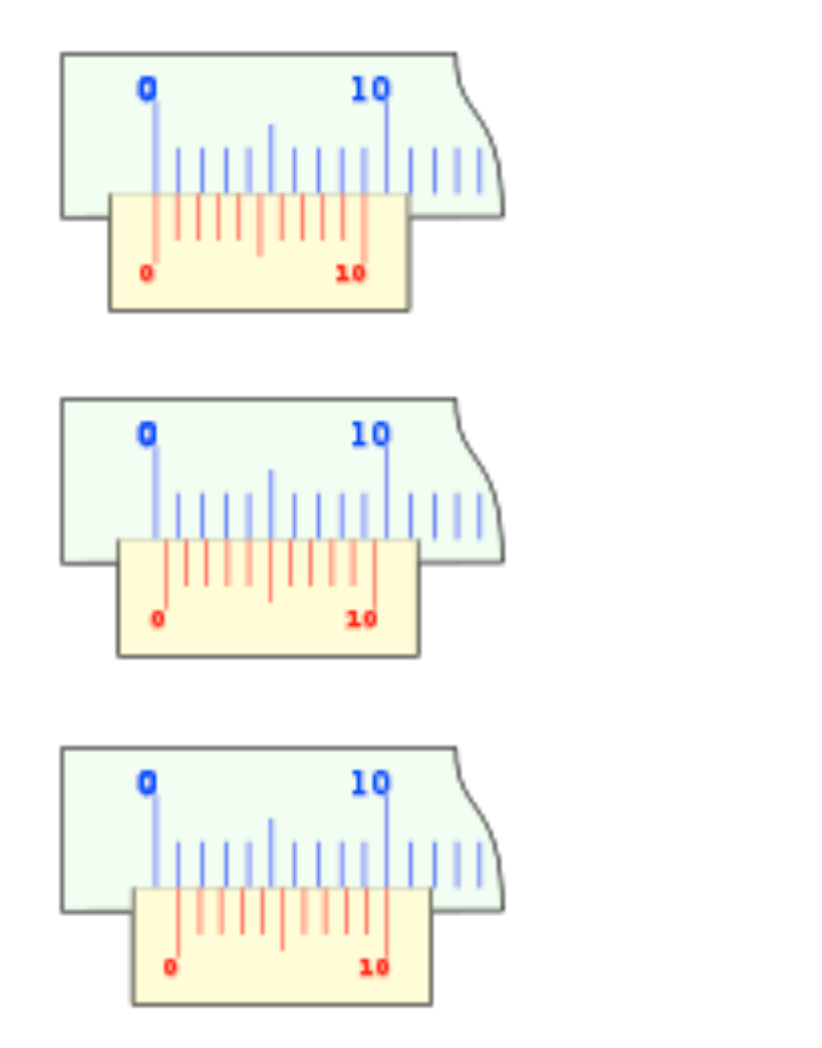

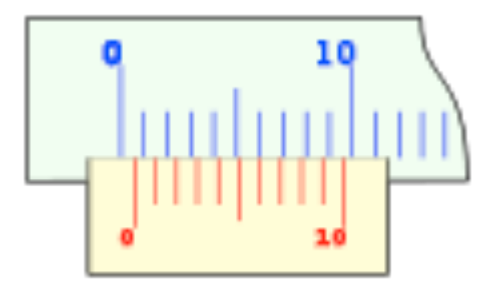

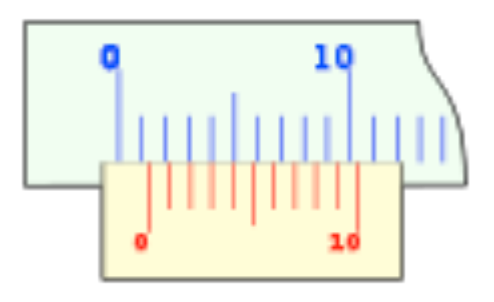

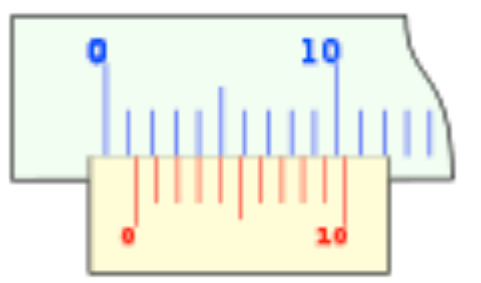

## O Paquímetro digital

- Não funciona com o nônio
- Sistemas ópticos ou capacitivos para medir a posição
	- http://www.newtoncbraga.com.br/ index.php/como-funciona/3830 mec085
	- Precisão de até 1/1000 mm

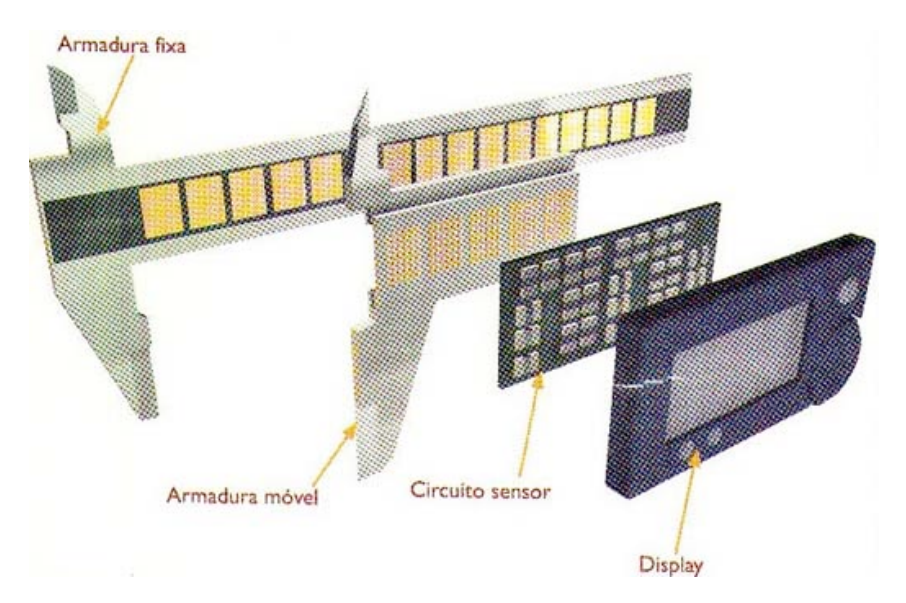

### Análise dos dados

- Faça gráficos apropriados que relacionem as massas dos objetos com suas dimensões características de modo ao gráfico aparentar ser linear
- Extraia do gráfico a densidade linear, superficial e volumétrica, dependendo do objeto.
- Determine também a densidade volumétrica de todos os materiais utilizados
	- $-$  Tentem descobrir, com base nas densidades, de que os objetos são feitos.

### Gráficos

- O que é um gráfico?
	- Representação do comportamento de um parâmetro em função de outro de forma visual.

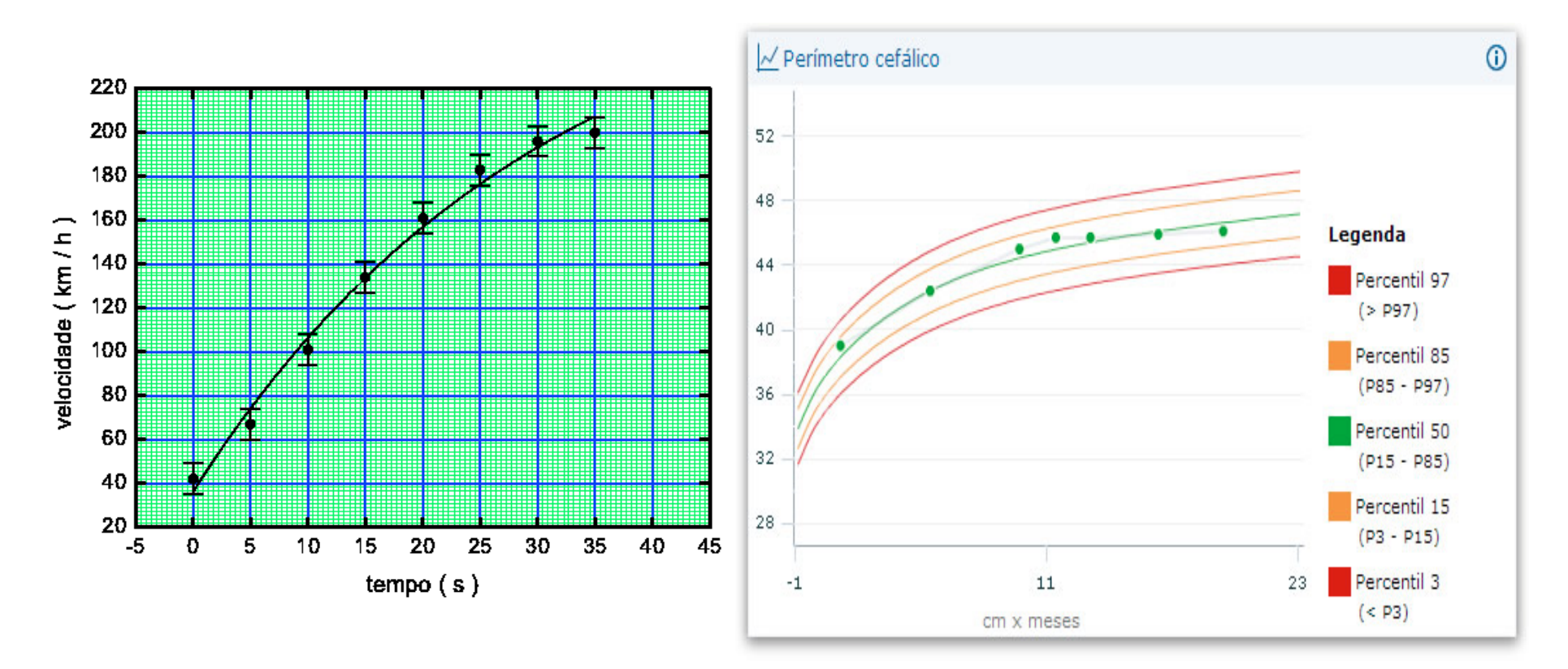

#### Gráficos, o que são?

- Itens importantes
	- Título
	- Eixos
	- Dados
		- Legenda quando houver mais de 1 gráfico superposto
	- Em alguns casos, ajustes de funções

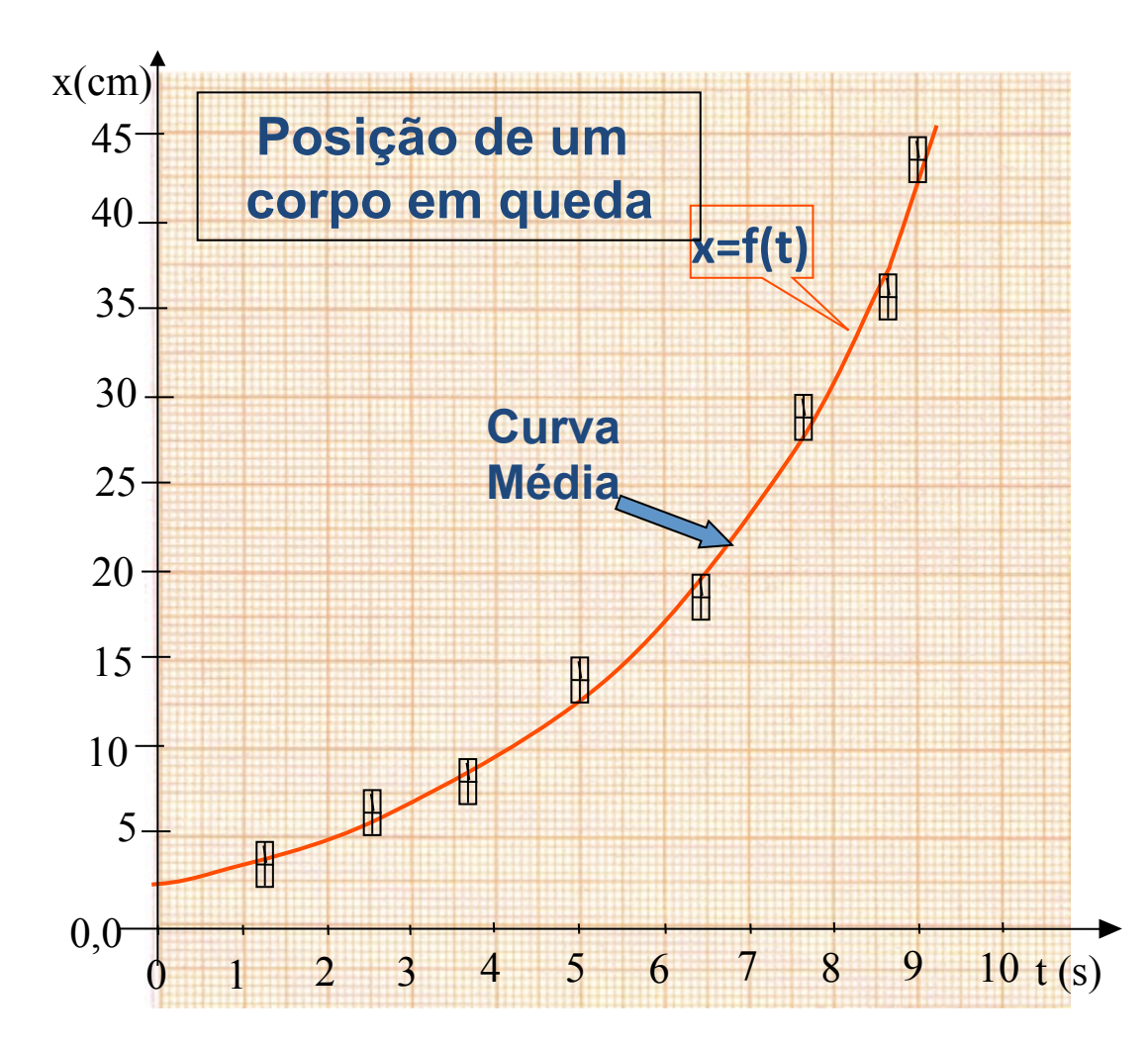

# Eixos em um gráfico

- Deve-se escolher a escala que melhor se adapte ao tamanho do papel utilizado
	- **IMPORTANTE: Não use escalas diferentes de se compreender. Sempre utilize escalas "múltiplas" de 1, 2 ou 5**
- **Evite** escalas muito espaçadas ou muito comprimidas

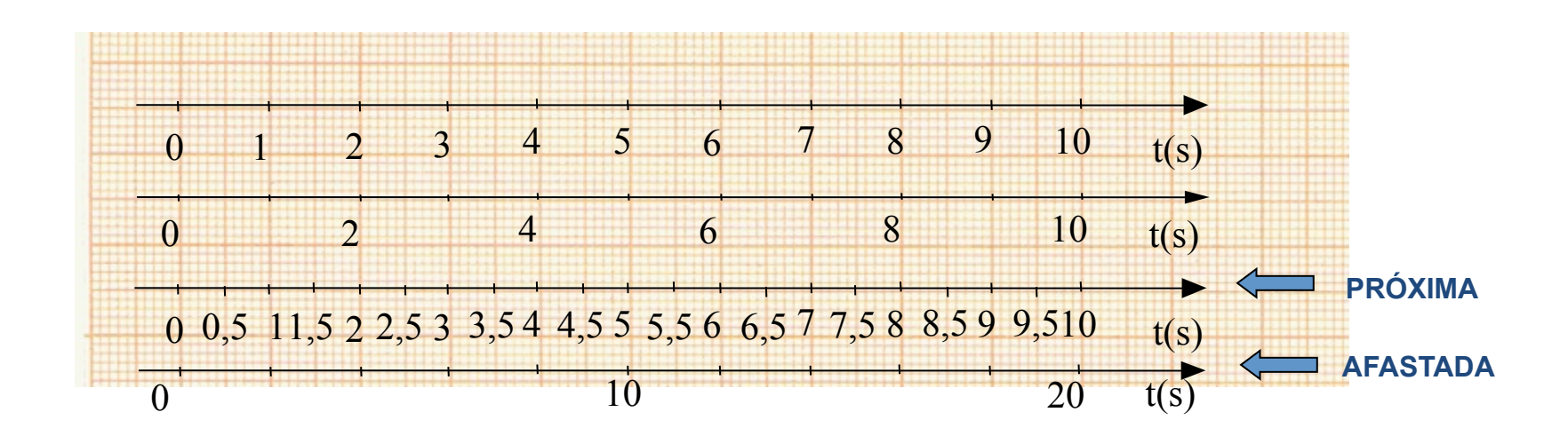

# Eixos em um gráfico

- Coloque legendas em cada um dos eixos
- **NUNCA escreva os valores dos pontos nos eixos nem desenhe traços indicando os pontos**

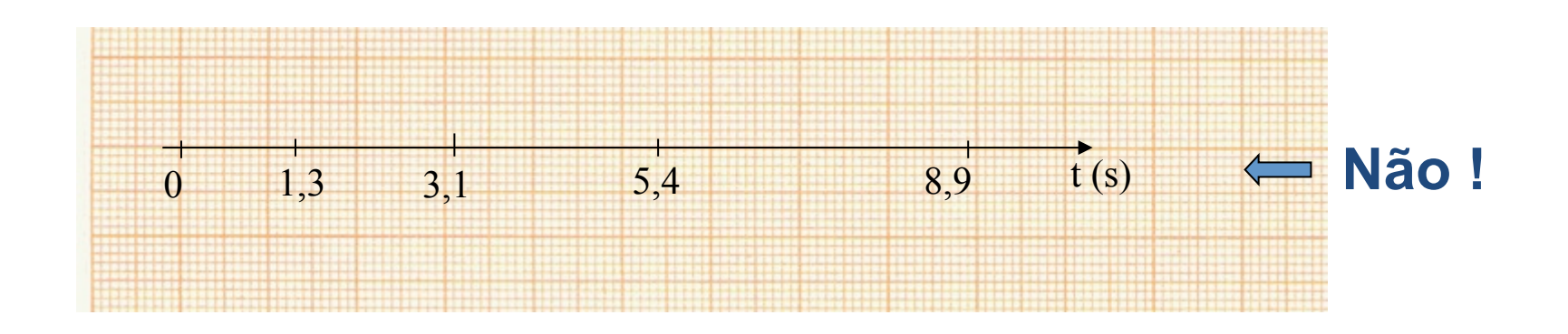

#### Mostrando os pontos experimentais

- Utilize marcadores visíveis
- Represente as barras de incerteza em y e x (quando houver) de forma clara
- **EVITE LIGAR OS PONTOS** 
	- **São raras as exceções em física onde isto é benéfico**

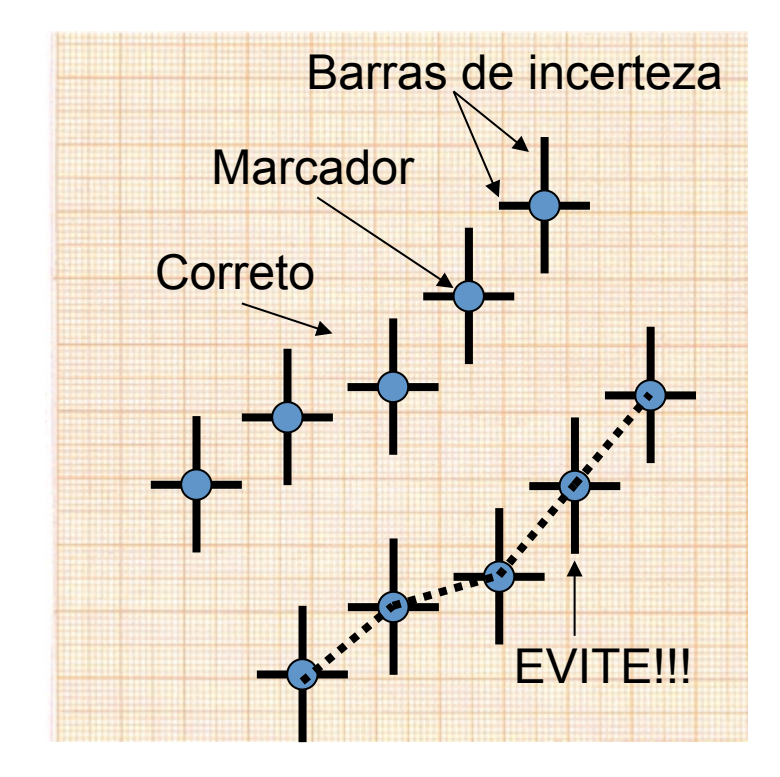

## Como extrair informações de um gráfico?

- Caso simples
	- Os dados seguem uma "aparente" reta.
- Modelo
	- $-Y = A X + B$
- Neste exemplo  $-V = A t + B$

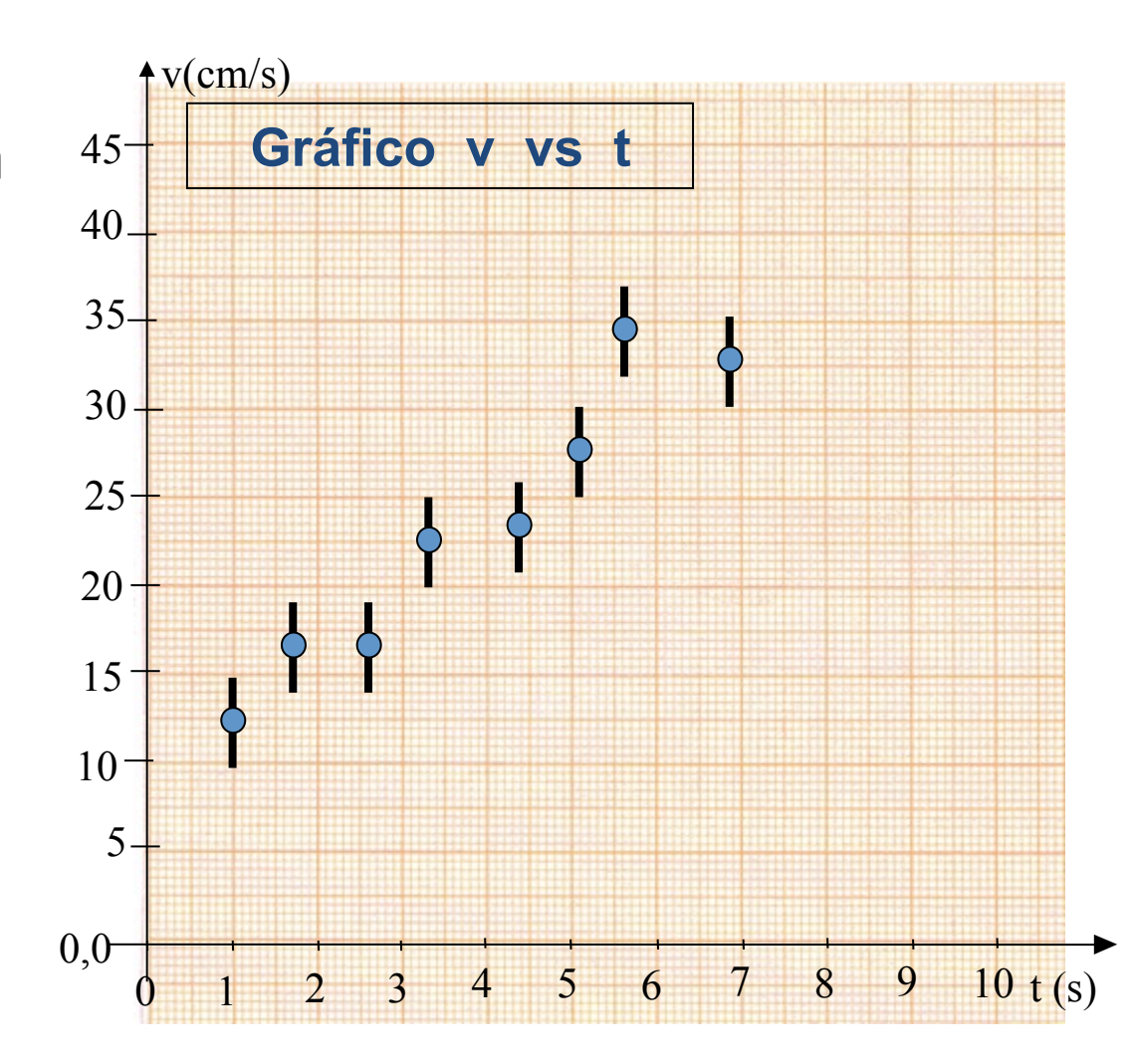

#### Como extrair informações de um gráfico?

- Se modelo de reta aplicar
	- Desenhe visualmente uma reta na qual os pontos estejam aleatoriamente espalhados em relação a esta reta
	- $Y = A X + B$
	- Coef. Angular • Escolher dois pontos sobre a reta
	- Coef. Linear
		- Estender a reta até X igual a zero

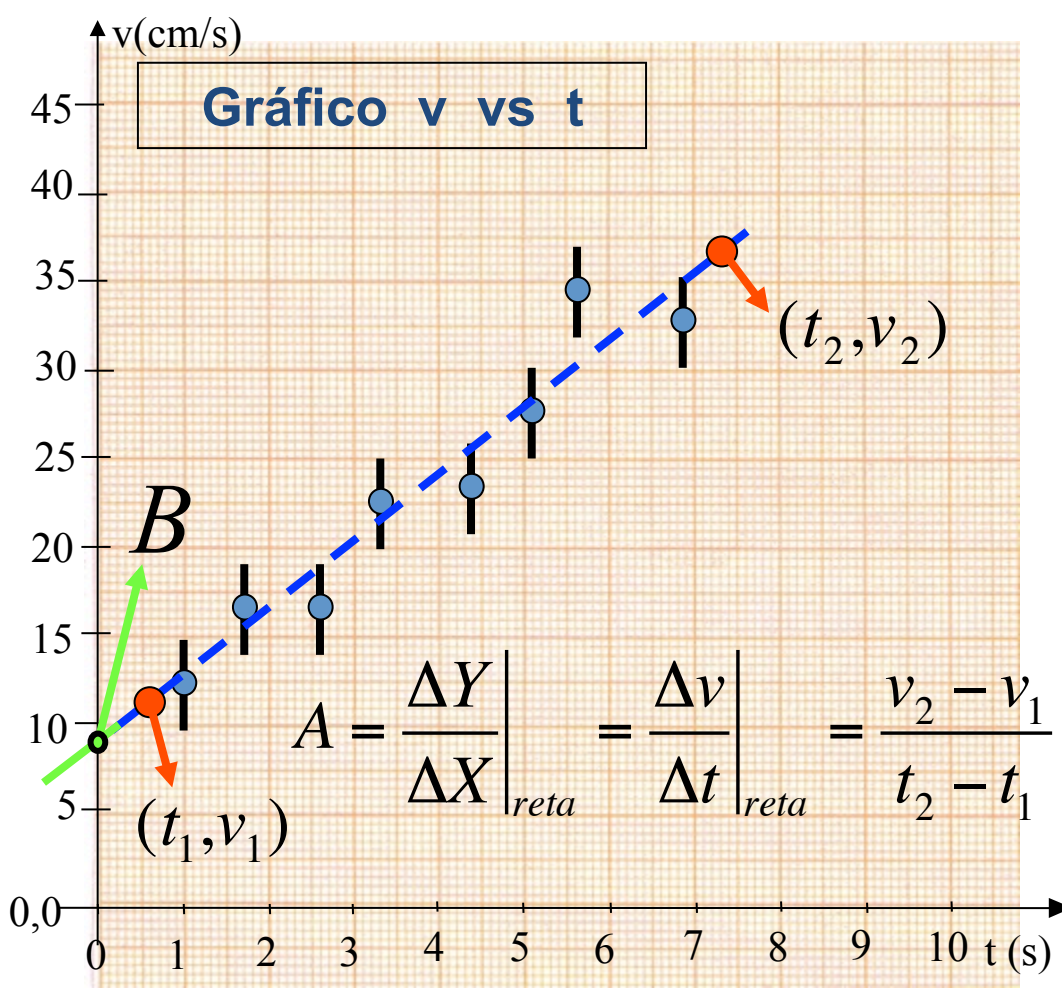

## Linearização de gráficos

- Em muitas situações os dados têm comportamento não linear
	- Tratamento estatístico mais trabalhoso
	- DiGcil de visualizar comportamento
- Linearização
	- Mudança de variáveis de tal forma a tornar um comportamento linear

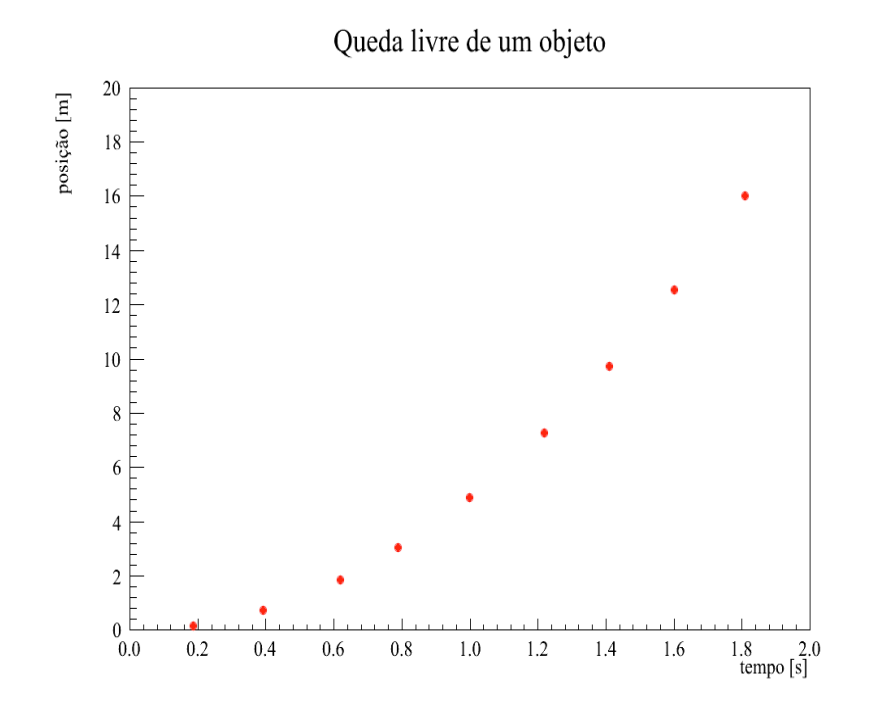

#### Uma mudança de variável em x ( $t \rightarrow t^2$ )

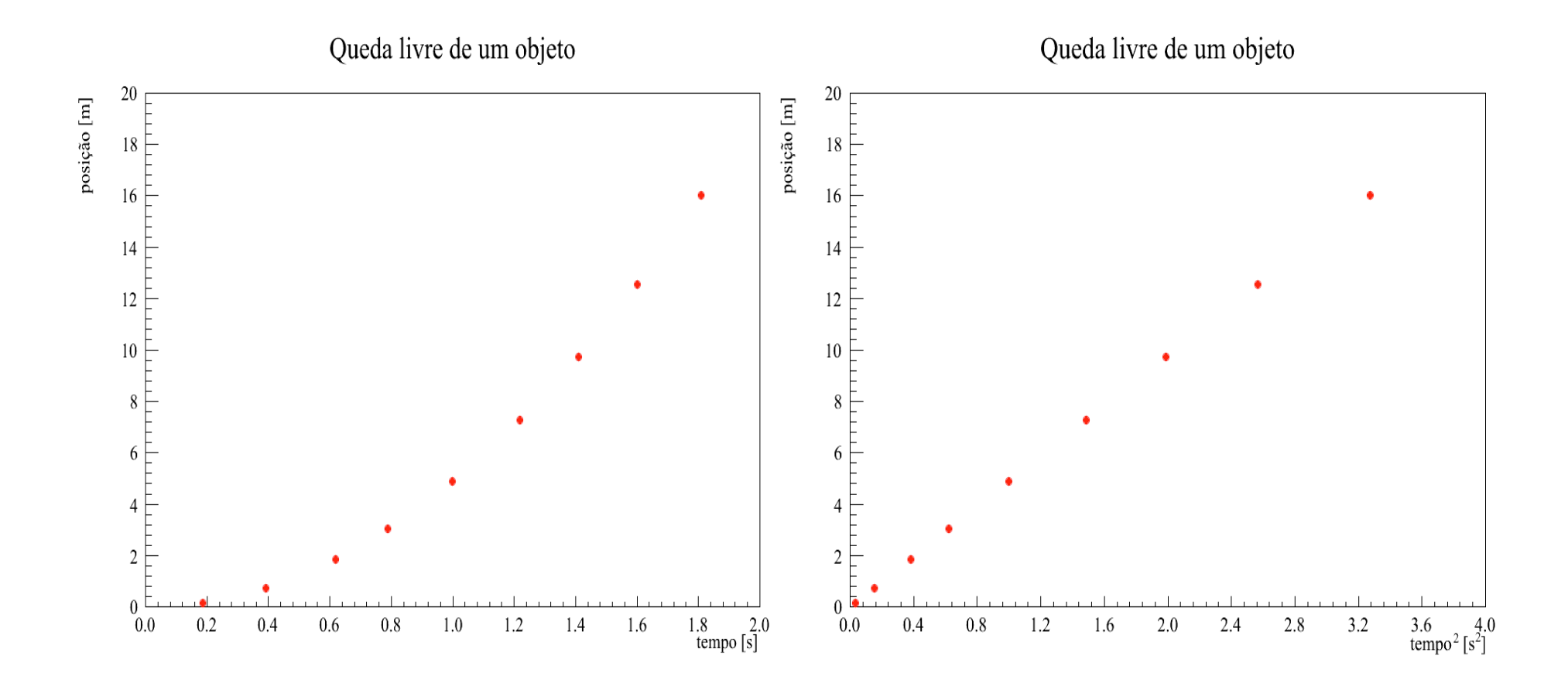

### Ajustando modelos a gráficos

- Há várias formas de extrair informações de gráficos
	- Leitura direta
	- $-$  Traçar retas manualmente e obter suas formas funcionais
	- Ajuste de dados
		- Vamos formalizar isso apenas em Fís. Exp. II
		- Aprender a utilizar como uma "caixa preta" por enquanto.

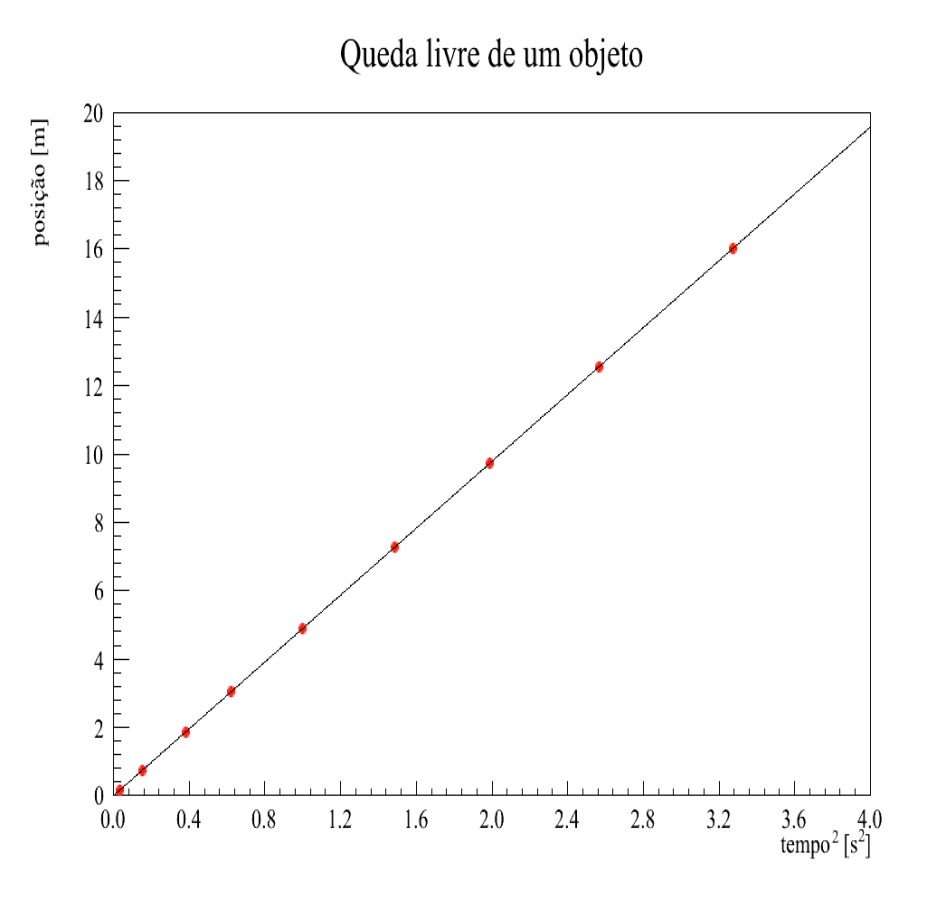

### Bom trabalho e aproveitem

- Fazendo gráficos
	- Usem o webroot
	- $-$  http://sampa.if.usp.br/webroot
- Informações adicionais
	- Ver roteiro de aula no site da disciplina
	- Ver material didá9co de apoio
		- · Instruções de como usar paquímetro, régua, etc. E gráficos.
	- Vamos adicionar uma tarefa extra no site da disciplina. Aguardem!